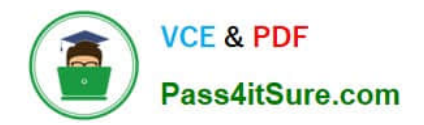

# **PAS-C01Q&As**

### AWS Certified: SAP on AWS - Specialty exam

## **Pass Amazon PAS-C01 Exam with 100% Guarantee**

Free Download Real Questions & Answers **PDF** and **VCE** file from:

**https://www.pass4itsure.com/pas-c01.html**

100% Passing Guarantee 100% Money Back Assurance

Following Questions and Answers are all new published by Amazon Official Exam Center

**C** Instant Download After Purchase

- **83 100% Money Back Guarantee**
- 365 Days Free Update
- 800,000+ Satisfied Customers

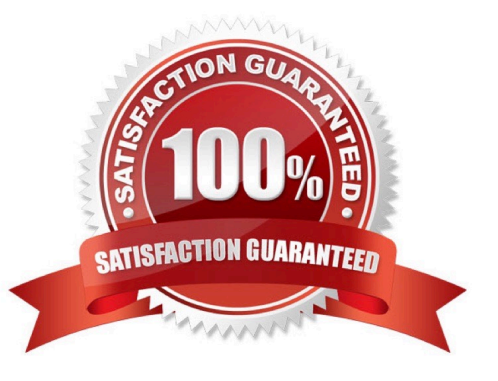

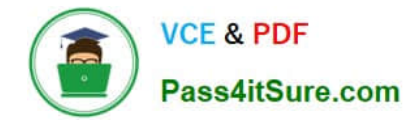

#### **QUESTION 1**

A company is running an SAP ERP Central Component (SAP ECC) system on an SAP HANA database that is 10 TB m size The company rs receiving notifications about long- running database backups every day The company uses AWS Backint Agent for SAP HANA (AWS Backint agent) on an Amazon EC2 instance to back up the database An SAP NetWeaver administrator needs to troubleshoot the problem and propose a solution

Which solution will help resolve this problem\\'?

A. Ensure mat AWS Backint agent is configured to send the backups to an Amazon S3 bucket over the internet Ensure that the EC2 instance is configured to access the internet through a NAT gateway

B. Check the UploadChanneiSize parameter for AWS Backint agent increase this value in the aws-backint-agent-config yaml configuration file based on the EC2 instance type and storage configurations

C. Check the MaximumConcurrentFilesForRestore parameter tor AWS Backint agent Increase the parameter from 5 to 10 by using the aws-backint-agent-config yaml configuration file

D. Ensure that the backups are compressed if necessary configure AWS Backint agent to compress the backups and send them to an Amazon S3 bucket

Correct Answer: A

#### **QUESTION 2**

A company is implementing SAP HANA on AWS According 10 the company\\'s security policy SAP backups must be encrypted Only authorized team members can have the ability to decrypt the SAP backups What is the MOST operationally efficient solution that meets these requirements?

A. Configure AWS Backint Agent for SAP HANA to create SAP backups in an Amazon S3 bucket After a backup is created encrypt the backup by using client-side encryption Share the encryption key with authorized team members only

B. Configure AWS Backint Agent for SAP HANA to use AWS Key Management Service (AWS KMS) for SAP backups Create a key policy to grant decryption permission to authorized team members only

C. Configure AWS Storage Gateway to transfer SAP backups from a file system to an Amazon S3 bucket Use an S3 bucket policy to grant decryption permission to authorized team members only

D. Configure AWS Backint Agent for SAP HANA to use AWS Key Management Service (AWS KMS) for SAP backups Grant object ACL decryption permission to authorized team members only

Correct Answer: C

#### **QUESTION 3**

A global enterprise is running SAP ERP Central Component (SAP ECC) workloads on Oracle in an on-premises environment. The enterprise plans to migrate to SAP S 4HANA on AWS. The enterprise recently acquired two other companies One of the acquired companies is running SAP ECC on Oracle as its ERP system The other acquired company is running an ERP system that is not from SAP The enterprise wants to consolidate the three ERP systems into one ERP system on SAP S 4HANA on AWS Not all the data from the acquired companies needs to be migrated to

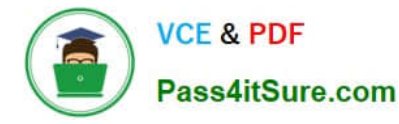

the final ERP system The enterprise needs to complete this migration with a solution that minimizes cost and maximizes operational efficiency.

Which solution will meet these requirements?

A. Perform a lift-and-shift migration of all the systems to AWS Migrate the ERP system that is not from SAP to SAP ECC Convert all three systems to SAP S/4HANA by using SAP Software Update Manager (SUM) Database Migration Option (DMO) Consolidate all three SAP S4HANA systems into a final SAP and4HANAsystem Decommission the other systems

B. Perform a lift-and-shift migration of an the systems to AWS Migrate the enterprise\\'s initial system to SAP HANA, and then perform a conversion to SAP S/4HANA Consolidate the two systems from the acquired companies with this SAP S4HANA system by using the Selective Data Transition approach with SAP Data Management and Landscape Transformation (DMLT)

C. Use SAP Software Update Manager (SUM) Database Migration Option (DMO) with System Move to re-architect the enterprise initial system to SAP S\\'4HANA and to change the platform to AWS Consolidate the two systems from the acquired companies with this SAP S 4HANA system by using the Selective Data Transition approach with SAP Data Management and Landscape Transformation (DMLT)

D. Use SAP Software Update Manager (SUM) Database Migration Option (DMO) with System Move to re-architect all the systems to SAP S/4HANA and to change the platform to AWS Consolidate all three SAP S-4HANA systems two a final SAP S/4HANA system Decommission the other systems

Correct Answer: A

#### **QUESTION 4**

A company plans to migrate its SAP NetWeaver deployment to AWS. The deployment runs on a Microsoft SQL Server database. The company plans to change the source database from SQL Server to SAP HANA as part of this process.

Which migration tools or methods should an SAP solutions architect use to meet these requirements\\'\\' (Select TWO.)

A. SAP HANA classical migration

- B. SAP HANA system replication
- C. SAP Software Update Manager (SUM) Database Migration Option (DMO) with System Move
- D. SAP HANA backup and restore
- E. SAP homogeneous system copy

Correct Answer: CD

#### **QUESTION 5**

A company needs to implement high availability for its SAP S 4HANA system on AWS The company will use a SUSE Linux Enterprise Server clustering solution in private subnets across two Availability Zones An SAP solutions architect must ensure that the solution can route traffic to the active SAP instance m this clustered configuration.

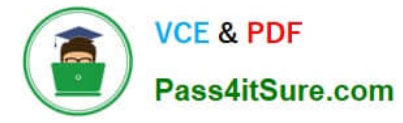

What should the SAP solutions architect do to meet these requirements?

A. Implement the SAP cluster solution by using a secondary private IP address Reassign the secondary private IP address from one network interface to another network interface in the event of any failure that affects the primary instance.

B. Implement the SAP cluster solution by using an Elastic IP address Mask the failure of an instance or software by rapidly remapping the address to another instance in the account

C. Implement the SAP duster solution by using a public IP address Use this public IP address for communication between the instances and the internet

D. implement the SAP duster solution by using an overlay IP address that is outside the CIDR block of the VPC Use overlay IP address routing to dynamically update the route table to point to the active node and provide external access by using a Network Load Balancer or AWS Transit Gateway.

Correct Answer: D

#### **QUESTION 6**

An SAP solutions architect is leading the SAP basis team for a company. The company\\'s SAP landscape includes SAP HANA database instances for the following systems sandbox development quality assurance test {QAT} system performance test (SPT) and production. The sandbox development and OAT systems are running on Amazon EC2 On-Demand Instances. The SPT and production systems are running on EC2 Reserved Instances All the EC2 instances are using Provisioned IOPS SSO (K)2) Amazon Elastic Block Store (Amazon EBS) volumes.

The entire development learn is in the same time zone and works from 8 AM to 6 PM. The sandbox system is for research and testing that are not critical. The SPT and production systems are business critical The company runs loadtesting jobs and stress-testing jobs on the QAT systems overnight to reduce testing duration. The company wants to optimize infrastructure cost for the existing AWS resources.

How can the SAP solutions architect meet these requirements with the LEAST amount of administrative effort?

A. Use a Spot Fleet instead of the Reserved Instances and On-Demand Instances

B. Use Amazon EventBridge (Amazon CloudWatch Events) and Amazon CloudWatch alarms to stop the development and sandbox EC2 instances from 7 PM every night to 7 AM the next day

C. Make the SAP basis team available 24 hours a day 7 days a week to use the AWS CLi to stop and start the development and sandbox EC2 instances manually

D. Change the EBS volume type to Throughput Optimized HDD (sti) for the /hana/data and nana, log file systems for the production and non-production SAP HANA databases

Correct Answer: D

#### **QUESTION 7**

An SAP solutions architect is designing an SAP HANA scale-out architecture for SAP Business Warehouse (SAP BW) on SAP HANA on AWS. The SAP solutions architect identifies the design as a three-node scale out deployment of x1e 32xlarge Amazon EC2 instances

The SAP solutions architect must ensure that the SAP HANA scale-out nodes can achieve the low-latency and highthroughput network performance that are necessary for node-to- node communication

Which combination of steps should the SAP solutions architect take to meet these requirements? (Select TWO.)

- A. Create a cluster placement group Launch the instances into the cluster placement group
- B. Create a spread placement group Launch the instances into the spread placement group
- C. Create a partition placement group Launch the instances into the partition placement group
- D. Based on the operating system version verify that enhanced networking is enabled on all the nodes
- E. Switch to a different instance family that provides network throughput that is greater than 25 Gbps

Correct Answer: CE

#### **QUESTION 8**

A company has moved an of its SAP workloads to AWS During peak business hours end users are reporting performance issues because work processes are going into PRIV mode on an SAP S/4HANA system An SAP support engineer indicates that SAP cannot provide support for this issue because some specific performance metrics are not available.

Which combination of actions must the company perform to comply with SAP support requirements? (Select THREE.)

A. Buy an SAP license from AWS Ensure that the SAP license is installed

B. Select only an AWS Migration Acceleration Program (MAP) certified managed service provider (MSP)

C. Enable detailed monitoring for Amazon CloudWatch on each Amazon EC2 instance where SAP workloads are running

D. Install configure and run the AWS Data Provider for SAP on each Amazon EC2 instance where SAP workloads are running

E. integrate AWS Systems Manager with SAP Solution Manager to provide alerts about SAP parameter configuration drift

F. Enable SAP enhanced monitoring through a SAPOSCOL enhanced function

Correct Answer: ABC

#### **QUESTION 9**

An SAP solutions architect is using AWS Systems Manager Distributor to install the AWS Data Provider for SAP on production SAP application servers and SAP HANA database servers The SAP application servers and the SAP HANA database servers are running on Red Hat Enterprise Linux.

The SAP solutions architect chooses instances manually m Systems Manager Distributor and schedules installation. The installation fails with an access and authorization error related to Amazon CloudWatch and Amazon EC2 instances.

There is no error related to AWS connectivity.

What should the SAP solutions architect do to resolve the error?

A. Install the CloudWatch agent on the servers before installing the AWS Data Provider tor SAP

B. Download the AWS Data Provider for SAP installation package from AWS Marketplace Use an operating system super user to install the agent manually or through a script

C. Create an IAM role Attach the appropriate policy to the role Attach the role to the appropriate EC2 instances

D. Wait until Systems Manager Agent is fully installed and ready to use on the EC2 instances Use Systems Manager Patch Manager to perform the installation

Correct Answer: C

#### **QUESTION 10**

A company is migrating its SAP workloads to AWS The company\\'s IT team installs a highly available SAP S.4HANA system that uses the SAP HANA system replication cluster package on SUSE Linux Enterprise Server The IT team deploys the system by using cluster nodes m different Availability Zones within the same AWS Region.

After the initial launch of the SAP application the application is accessible However after failover the IT team cannot access the application even though the system is up and running on the secondary node After investigation an SAP solutions architect discovers that the virtual IP address has not been used correctly

Which combination of steps should the SAP solutions architect take to resolve this problem? (Select TWO.)

- A. Use an overlay IP address as a secondary IP address with the primary node of the cluster
- B. Choose an overlay IP address within the VPC CiDR block that corresponds with the secondary node of the cluster
- C. Use an overlay IP address as a virtual IP address
- D. Choose an overlay IP address within the VPC CIDR block that corresponds with the primary node of the cluster
- E. Choose an overlay IP address outside the VPC CiDR block that hosts the application and the database

Correct Answer: AD

#### **QUESTION 11**

A company is planning to migrate its on-premises SAP application to AWS. The application runs on VMware vSphere The SAP ERP Central Component (SAP ECC) server runs on an IBM Db2 database that is 2 TB m size The company wants to migrate the database to SAP HANA

Which migration strategy will meet these requirements\\'?

- A. Use AWS Application Migration Service (CloudEndure Migration)
- B. Use SAP Software Update Manager (SUM) Database Migration Option (DMO) with System Move

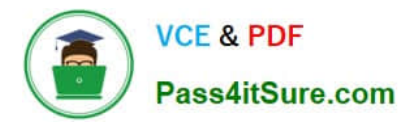

- C. Use AWS Server Migration Service (AWS SMS)
- D. Use AWS Database Migration Service (AWS DMS)

Correct Answer: A

#### **QUESTION 12**

An SAP technology consultant needs to scale up a primary application server (PAS) instance The PAS currently runs on a c5a.xlarge Amazon EC2 instance The SAP technology consultant needs to change the instance type to c5a 2xlarge

How can the SAP technology consultant meet this requirement?

A. Stop the complete SAP system Stop the EC2 instance Use the AWS Management Console or the AWS CLI to change the instance type Start the EC2 instance Start the complete SAP system

B. While SAP is running use the AWS Management Console or the AWS CLI to change the instance type without stopping the EC2 instance

C. Stop the complete SAP system Terminate the EC2 instance Use the AWS Management Console or the AWS CLI to change the instance type Start the EC2 instance Start the complete SAP system

D. While SAP is running, log in to the EC2 instance. Run the following AWS CLI command: aws ec2 modify-instanceattribute --instance-id --instance-type "{\"Value\": \"c5a.2xlargel\"}".

Correct Answer: B

#### **QUESTION 13**

A company is planning to migrate its on-premises SAP ERP Central Component (SAP ECC) system on SAP HANA to AWS Each month the system experiences two peaks in usage. The first peak is on the 21st day of the month when the company runs payroll. The second peak is on the last day of the month when the company processes and exports credit data Both peak workloads are of high importance and cannot be rescheduled

The current SAP ECC system has six application servers an of a similar size. During normal operation outside of peak usage four application servers would suffice

Which purchasing option will meet the company\\'s requirements MOST cost-effectively on AWS?

A. Four Reserved Instances and two Spot Instances

- B. Six On-Demand Instances
- C. Six Reserved Instances
- D. Four Reserved Instances and two On-Demand Instances

Correct Answer: C

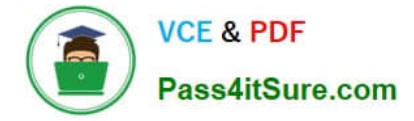

#### **QUESTION 14**

A financial services company is implementing SAP core banking on AWS. The company must not allow any system information to traverse the public internet. The company needs to implement secure monitoring of its SAP ERP Central Component (SAP ECO system to check for performance issues and faults in its application. The solution must maximize security and must be supported by SAP and AWS.

How should be company integrate AWS metrics with its SAP system to meet these requirements?

A. Set up SAP Solution Manager to call Amazon CoudWatch and Amazon EC2 endpoints with REST-based calls to populate SAPOSCOL details Use SAP transaction ST06N to monitor CPU and memory utilization on each EC2 instance

B. Install the AWS Data Provider for SAP on the Amazon EC2 instances that host SAP Allow access to the Amazon CloudWatch and EC2 endpoints through a NAT gateway Create an IAM policy that allows the ec2 Describeinstances action the cloudwatch.GetMetricStatistics action and the ec2 DescribeVolumes action for all EC2 resources.

C. Install the AWS Data Provider for SAP on the Amazon EC2 instances that host SAP Create VPC endpoints for Amazon CloudWatch and Amazon EC2 Allow access through these endpoints Create an IAM policy that allows the ec2 Describe instances action the cloudwatch GetMemcStatistics action and the ec2 DescribeVolumes action tor all EC2 resources.

D. install the AWS data Provider for SAP on the Amazon EC2 instances that host SAP Create VPC endpoints for Amazon CloudWatch and Amazon EC2 Allow access through these endpoints Create an IAM policy that allows al actions for all EC2 resources.

Correct Answer: A

#### **QUESTION 15**

A company is hosting an SAP HANA database on AWS. The company is automating operational tasks including backup and system refreshes. The company wants to use SAP HANA Studio to perform data backup of an SAP HANA tenant database to a backint interface. The SAP HANA database is running in multi-tenant database container (MDO mode. The company receives the following error message during an attempt to perform the backup.

```
Could not start backup for system <SID> DBC: [447]: backup could not be completed: [110091] Invalid path selection for data backup
using backint: /usr/sap/<SID>/SYS/global/hdb/backint/COMPLETE_DATA_BACKUP must start with
/usr/sap/<SID>/SYS/global/hdb/backint/DB_<TENANT>.
```
What should an SAP solutions architect do to resolve this issue?

A. Set the execute permission for AWS Backint agent binary aws-backint-agent and for the launcher script aws-backintagent-launcher sh in the installation directory

B. Verify the installation steps Create symbolic links (symlinks)

C. Ensure that the cataiog backup using backint SAP HANA parameter is set to true Ensure that the data backup parameter file and log backup parameter file parameters have the correct path location in the global ini file

D. Add the SAP HANA system to SAP HANA Studio Select multiple container mode and then try to initiate the backup again

Correct Answer: A

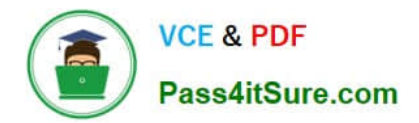

[Latest PAS-C01 Dumps](https://www.pass4itsure.com/pas-c01.html) [PAS-C01 PDF Dumps](https://www.pass4itsure.com/pas-c01.html) [PAS-C01 Study Guide](https://www.pass4itsure.com/pas-c01.html)